# KUNST

wird herausgegeben vom Friedrich Verlag in Hannover in Zusammenarbeit mit Klett und in Verbindung mit Melanie Appelt, Piet Bohl, Judith Hilmes, Gisela Hollmann-Peissig, Barbara Lutz-Sterzenbach, Thomas Michl und Christoph Scholter

**STÄNDIGE MITARBEIT** Rubrik "Einblick": Werner Stehr<br>Rubrik "Überblick": Alfred Czech

**HEFTMODERATION** Melanie Appelt, Judith Hilmes

**REDAKTION** Katja Heckes Adresse s. Verlag Tel. 0511/400 04-236 redaktion.kunst@friedrich-verlag.de www.kunst5–10.de

**REDAKTIONSASSISTENZ** Jutta Roeder Tel. 0511/400 04-183 roeder@friedrich-verlag.de

**VERLAG** Friedrich Verlag GmbH Luisenstraße 9, 30159 Hannover www.friedrich-verlag.de

**GESCHÄFTSFÜHRUNG** Hubertus Rollfing

**VERLAGSLEITUNG** Tim Schönemann

**ANZEIGENMARKETING** Bianca Schwabe Adresse s. Verlag Tel. 0511/400 04-123 Fax: 0511/400 04-975 schwabe@friedrich-verlag.de

Bettina Wohlers Adresse s. Verlag<br>Tel. 0511/400 04 -243 Fax: 0511/400 04- 975 wohlers@friedrich-verlag.de

**VERANTWORTUNG FÜR DEN ANZEIGENTEIL** Markus Brandt (v. i. S. d. P.) Adresse s. Verlag

**ANZEIGENPREISLISTE** Gültig ab 01.01.2020

**LESERSERVICE** Tel. 0511/400 04-150 Tel. 0511/400 04-170 leserservice@friedrich-verlag.de

**DRUCK** Zimmermann Druck+Verlag GmbH Widukindplatz 2, 58802 Balve

**REALISATION** Friedrich Verlag

### **BEZUGSBEDINGUNGEN**

Das Jahresabonnement von KUNST kostet € 91,00 zzgl. Versand € 14,80 und besteht aus 4 Ausgaben und 4 Materialpaketen. Die Mindestabodauer beträgt ein Jahr. Eine Kündigung ist schriftlich bis vier Wochen nach Erscheinen des letzten Heftes innerhalb des aktuellen Berechnungszeitraums möglich, ansonsten verlängert sich der Bezug um weitere 12 Monate. Es gelten unse-re aktuellen Allgemeinen Geschäftsbedingungen. Auslandspreise auf Anfrage. Bei Umzug bitte Nachricht an den Verlag mit alter und neuer Anschrift sowie der Kundennummer (s. Rechnung). KUNST ist zu beziehen durch den Buch- und Zeitschriftenhandel oder direkt vom Verlag. Ausland auf Anfrage. Bei Nichtlieferung infolge höherer Gewalt oder Störungen des

Arbeitsfriedens bestehen keine Ansprüche gegen den Verlag.

© Beiträge sind urheberrechtlich geschützt. Alle Rechte vorbehalten. Auch unverlangt eingesandte Manuskripte werden sorgfältig geprüft. Unverlangt eingesandte Bücher werden nicht zurückgeschickt. Die als Arbeitsblatt oder Material gekennzeichneten Unterrichtsmittel dürfen bis zur Klassenstärke vervielfältigt werden.

Nicht in allen Fällen war es uns möglich, den Rechteinhaber ausfindig zu machen. Berechtigte Ansprüche werden selbstverständlich im Rahmen der üblichen Vereinbarungen abgegolten.

 **ISSN: 1861-4247** (AUSGABE MIT MATERIALPAKET) **ISSN: 1861-7255 BESTELL-NR. THEMENHEFT: 19359 BESTELL-NR. MATERIALPAKET: 19759**

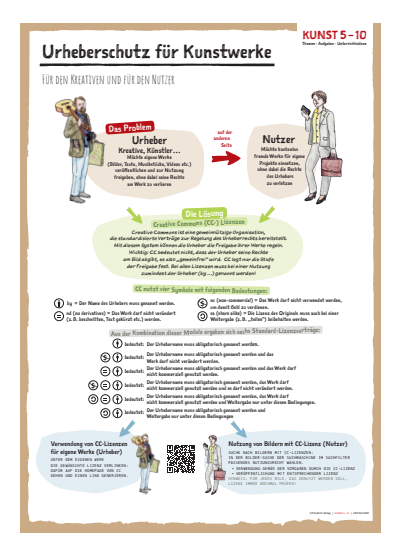

## **DAS MATERIALPAKET IM ÜBERBLICK**

## **POSTER (DIN A1)**

**Urheberschutz für Kunstwerke** von MELANIE APPELT

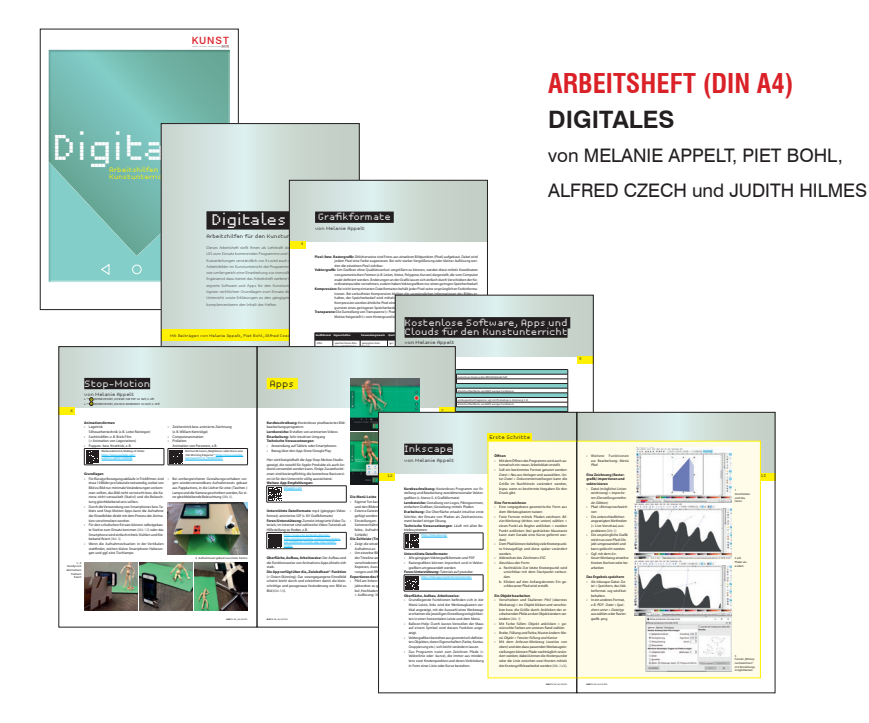

#### **KOPIERVORLAGEN (DIN A4) Arbeitsblätter zu den Unterrichtsideen** © Friedrich Verlag GmbH | KUNST 5 –10 **| HEFT 59 | <sup>2020</sup> Arbeitsblatt** Insta\_szeniert – Bildformeln im Wandel der Zeit Zur Unterrichtsidee *"INSTA\_SZENIERT"* von EVA-MARIA SAHLE und ANN-KATHRIN WILTSCH Nutze dafür die Kenntnisse zur bereits erarbeiteten Bildformel, s. erste Spalte. Bildformel Landschaftsbild mit Rückenfigur Stillleben Selbstporträttsbild mit Rückenfilm Selbstporträttsbild mit Pieter Claesz: *Stillleben mit Römer und Austern,* um 1633 © bpk/Museum der bildenden Künste, Leipzig Vincent van Gogh: *Selbstbildnis mit Staffelei,* 1888 © akg-images © Friedrich Verlag GmbH | KUNST 5 –10 **| HEFT 59 | <sup>2020</sup> Arbeitsblatt** Name: BILDFORMEL Landschaftsbild mit Rückenfind mit Rückenfind mit Rückenfind mit Rückenfind mit Rückenfind mit Rückenfind Bildkomposition Vordergrund: mittig im Bild angeordneter Felsen, **Beschreibe dein Gefühl nach dem Betrachten des Bildes in fünf Stichpunkten:** © Friedrich Verlag GmbH | KUNST 5 –10 **| HEFT 59 | 2020 Arbeitsblatt (Gruppe A)** Name: Datum: Datum: Datum: Datum: Datum: Datum: Datum: Datum: Datum: Datum: Datum: Datum: Datum: Datum: Datum: Datum: Datum: Datum: Datum: Datum: Datum: Datum: Datum: Datum: Datum: Datum: Datum: Datum: Datum: Datum: Datum: Palmen, Strand und Meer Der Takt des Lebens wird scheinbar immer schneller, häufi g eine Ursache von Burnout und © Friedrich Verlag GmbH | KUNST 5 –10 **| HEFT 59 | 2020 Arbeitsblatt (Gruppe B)** Name: Datum: Palmen, Strand und Meer Zur Unterrichtsidee "FAKE NEWS SELF-MADE" von TOMKE MEYER in Zusammenarbeit mit ANDREAS BEER Die Malediven sind das am niedrigsten gelegene Land der Erde: Ihre höchste Erhebung misst gerade einmal 2,4 Meter. Die geringe Höhe über dem Meeresspiegel ist gleichzeitig ihr größtes Problem: Schon bald könnten sie für immer im Meer versinken. Durch den **Porträt** Die Fotokopie wurde verwendet. Die Fotokopie wurde als Vorlage genutzt. Es wurde eine freie Zeichnung angefertigt. **Tier** Das Tier ist erkennbar. Das Tier ist erkennbar und es wurden drei Details umgesetzt. Das Tier ist erkennbar und es wurden mehr als drei Details umgesetzt. **Transformation**  Das Porträt wurde in das Tierbild verwandelt. Das Porträt wurde in das Tierbild verwandelt und es wurde eine Bewegung hinzugefügt. Das Porträt wurde in das Tierbild verwandelt und es wurden mehrere Bewegungen hinzugefügt. **Materialien** Es wurden Materialien gewählt, die dem Tier entsprechen (z. B. Federn). Die Materialien wurden umgedeutet (z. B. Wolle wird Fell). Material und Tier hatten zunächst nichts gemeinsam, **Hilfestellung** Hilfestellung wurde benötigt. Hilfestellung wurde hin und wieder benötigt . Es wurde kaum Hilfestellung benötigt. **Teilaufgabe**  Die Teilaufgabe für die anderen Gruppenmitglieder wurde erfüllt. Die Teilaufgabe für die anderen Gruppenmitglieder wurde gut erfüllt. Die Teilaufgabe für die anderen Gruppenmitglieder wurde mit großem Engagement erfüllt. © Friedrich Verlag GmbH | KUNST 5 –10 **| HEFT 59 | 2020 Arbeitsblatt** Name: Datum: Feedbackbogen Zur Unterrichtsidee ICH WERD' ZUM TIER! von FRIEDERIKE RÜCKERT © Friedrich Verlag GmbH | KUNST 5 –10 **| HEFT 59 | 2020 Arbeitsblatt**  Name: Datum: Datum: Datum: Datum: Datum: Datum: Datum: Datum: Datum: Datum: Datum: Datum: Datum: Datum: Datum: Datum: Datum: Datum: Datum: Datum: Datum: Datum: Datum: Datum: Datum: Datum: Datum: Datum: Datum: Datum: Datum: Insta\_szeniert – Bildwirkung durch Filter verstärken **Bildinten� on: Bildinten� on: Bildinten� on: Verwendete Gestaltungsmi� el Verwendete Gestaltungsmi� el Verwendete Gestaltungsmi� el** 1. Farben verstärkt, indem ... 1. Farben verstärkt, indem ... 1. Farben verstärkt, indem ... indem ... indem ... 3. Bild op� miert, indem ... 3. 3. Bild op miert, indem ... 3. Bild op firmed, indem .. **Dieses Gestaltungsmi� el ist für dieses Mo� v sinnvoll, da … dieses Mo� v sinnvoll, da … Dieses Gestaltungsmi� el ist für dieses Mo� v sinnvoll, da …** Schärfe/Weichzeichnung. Diese können erhöht, herabgesetzt, variiert,